#### UNIVERSITY OF ILLINOIS AT URBANA-CHAMPAIGN

## AC Measurement of Magnetic Susceptibility

Physics 401, Spring 2019 Eugene V. Colla

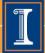

# Outline

- Ferromagnetism
- Measurement of the magnetic properties of the materials
- Lab experimental setup and experiments
- Some results

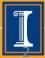

## **Ferromagnetism. Definition.**

Some materials below a certain temperature (Tc) give rise to the magnetic field in absence of an applied field.

This magnetization is called **spontaneous**, the phenomenon – ferromagnetism and materials exhibiting this feature – ferromagnetics.

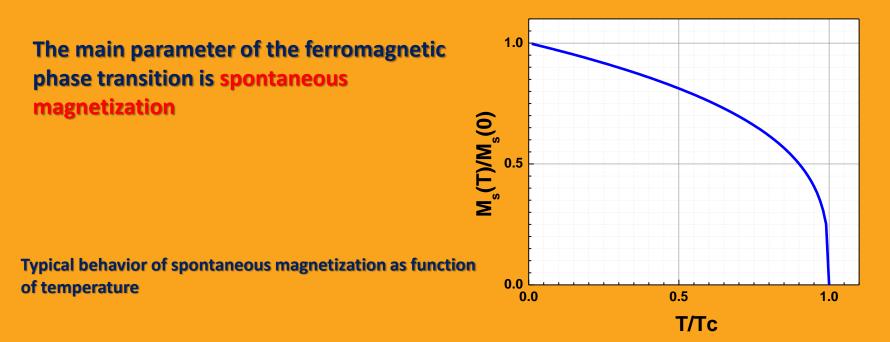

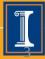

# Ferromagnetic materials.

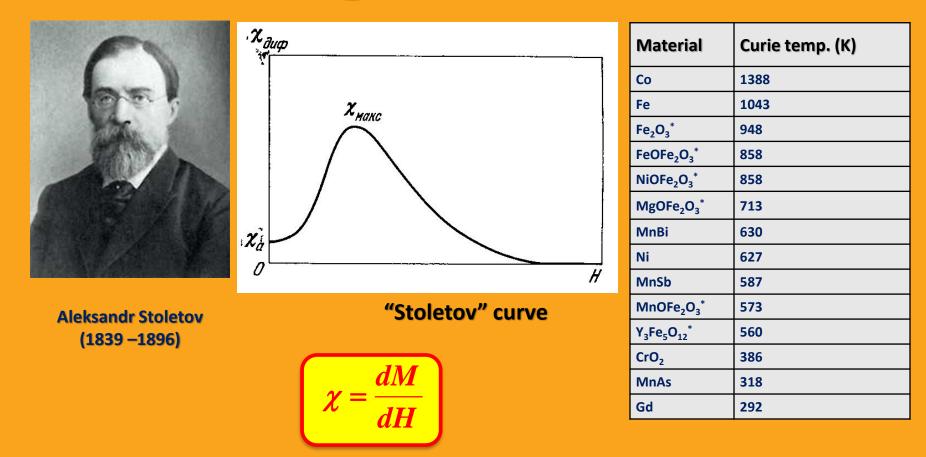

Stoletov performed pioneer works in area of ferromagnetic materials but better known by his research in photoelectric effect.

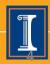

# **Domains.** Hysteresis loop.

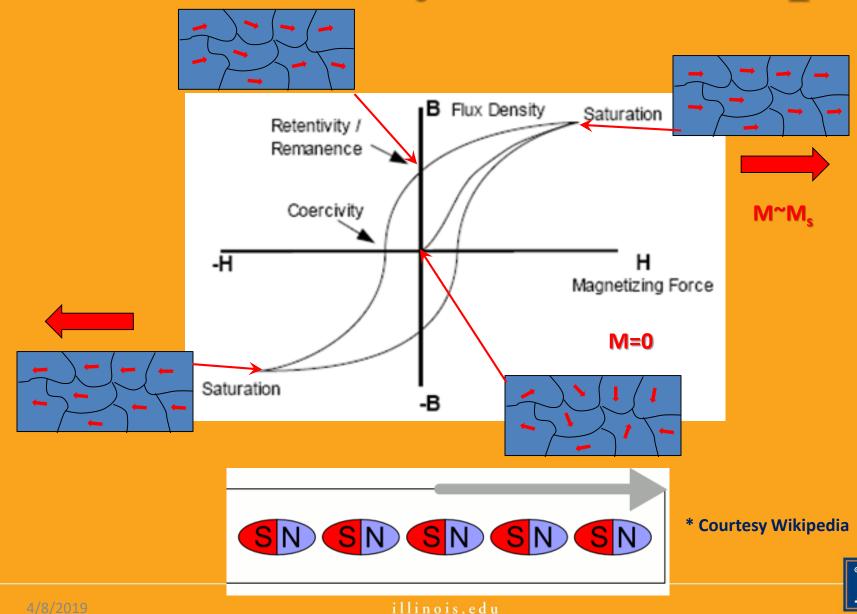

#### **Kerr Effect. Visualization of the Domains**

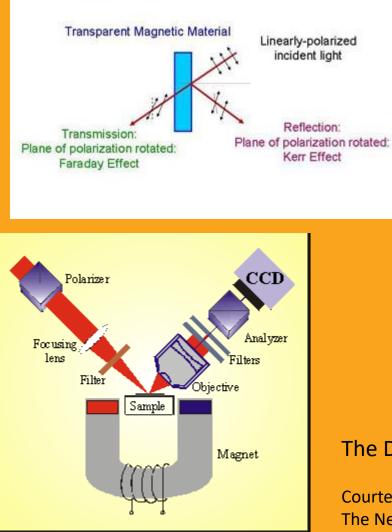

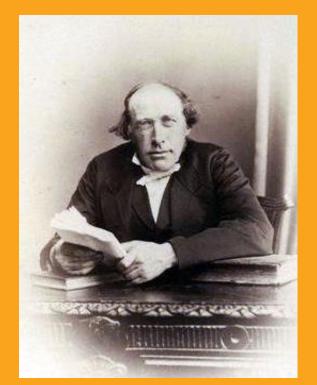

John Kerr 17 Dec 1824 – 15 Aug 1907

The Diagram of Typical Kerr Microscope

Courtesy of Radboud University, Nijmegen The Netherlands

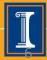

# Domains

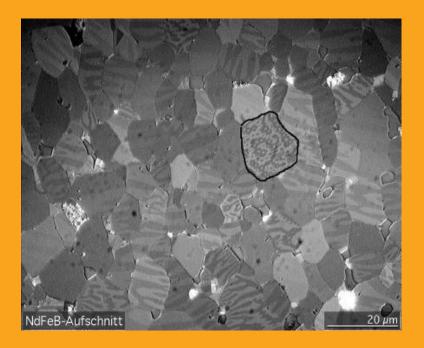

Several grains of NdFeB with magnetic domains made visible via contrast with a Kerr microscope.

**Courtesy of Wikipedia** 

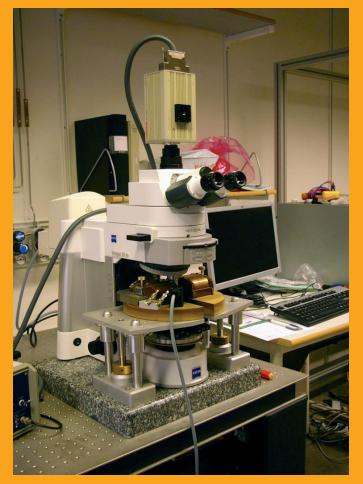

Kerr microscope Courtesy of University of Uppsala (Sweden)

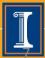

# **Domains**

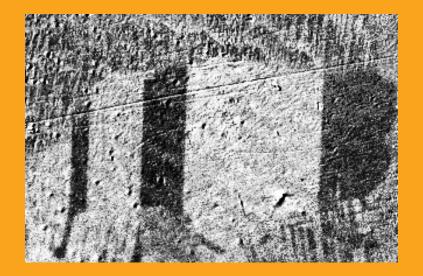

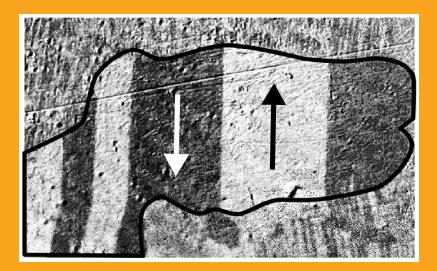

## Moving domain walls in a grain of silicon steel caused by an increasing external magnetic field

**Courtesy of Wikipedia** 

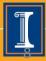

# Hysteresis Loops. Remagnetization loses

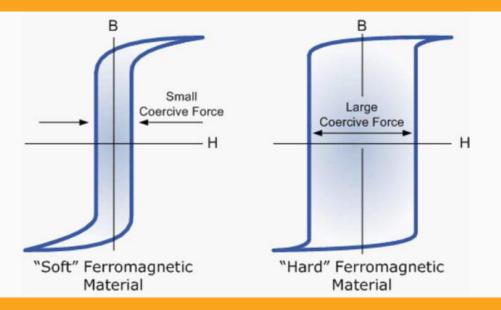

#### Energy of the magnetic field

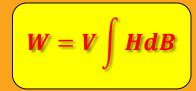

By cycling around the loop

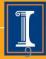

# "Hard" materials. Application.

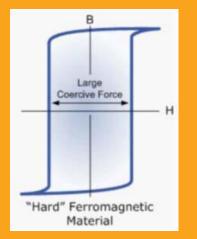

#### RAM memory

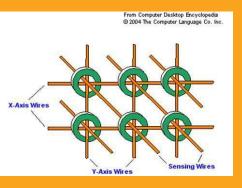

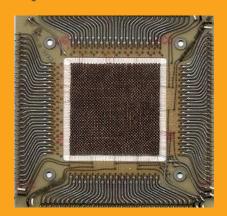

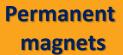

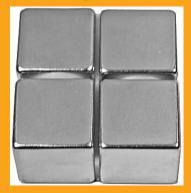

#### Hard drives, floppy, magnetic tape

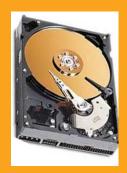

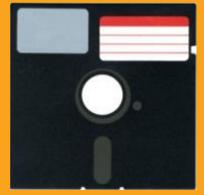

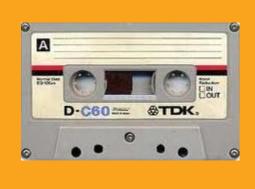

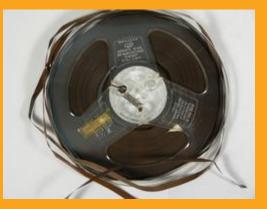

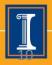

# "Soft" materials. Application.

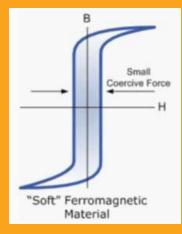

#### **Chokes, inductors**

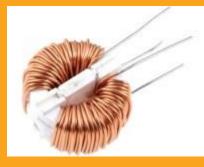

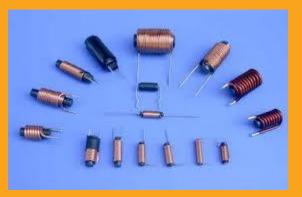

#### **Power transformers**

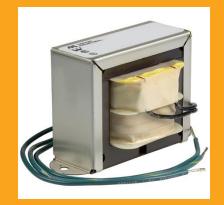

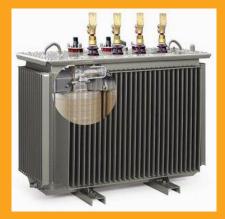

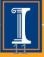

4/8/2019

## **Magnetic Field, Susceptibility etc.**

$$B=\mu_0(H+M)$$

B – magnetic induction M – magnetization, in general M(H)

$$M = \chi H$$

χ – magnetic susceptibility, in general χ(H)

$$B = \mu_0 \left( 1 + \chi \right) H = \mu_0 \mu_r H = \mu H$$

$$\mu_r = 1 + \chi$$

$$\mu = \mu_0 \mu_r = rac{dB}{dH}; \ \mu_r = rac{1}{\mu_0} rac{dB}{dH}$$

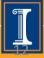

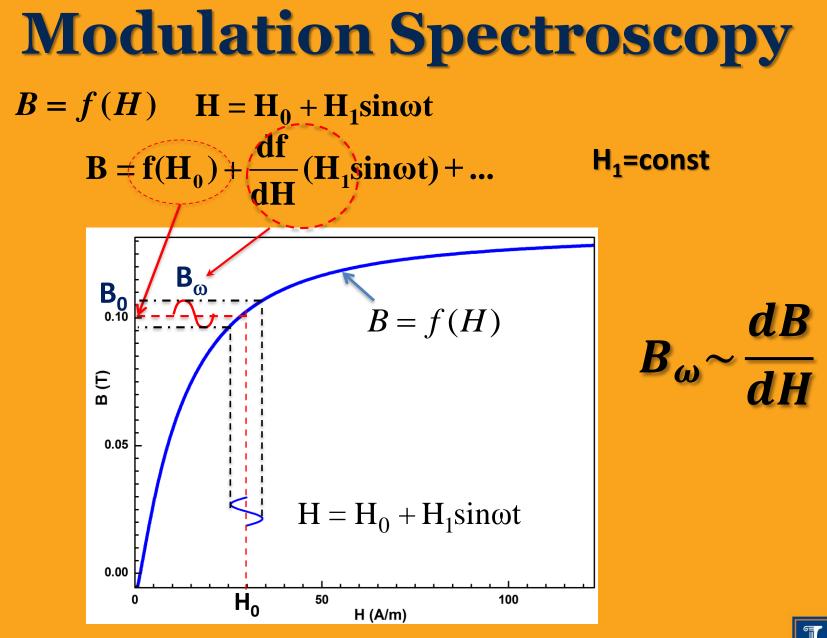

4/8/2019

illinois.edu

-

# Measuring the magnetic permeability

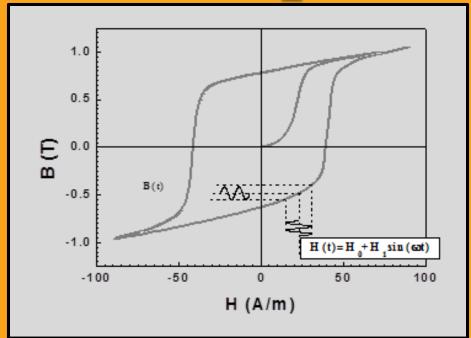

By applying a small modulation of the H field we can measure the derivative of the B-H hysteresis loop or dependence of the magnetic permeability on H field

$$\mu(H_0, \omega) = \mu_0(1 + \chi(H_0, \omega)) = \frac{dB}{dH}\Big|_{H_0, \omega}$$

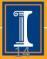

4/8/2019

# Setup #1. Investigation of the hysteresis loops.

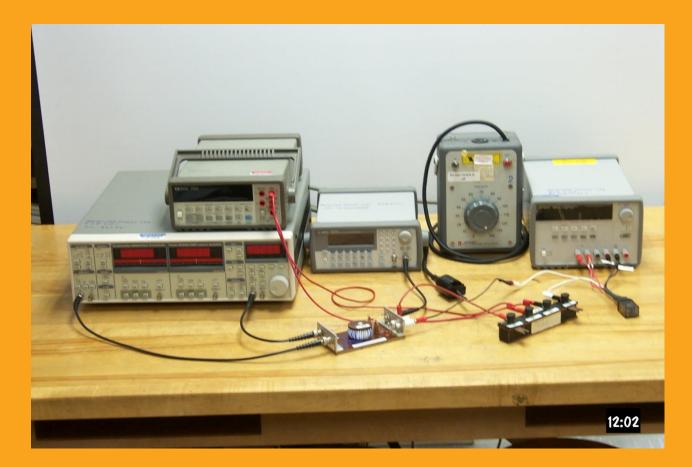

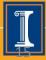

# Setup #1. Investigation of the hysteresis loops.

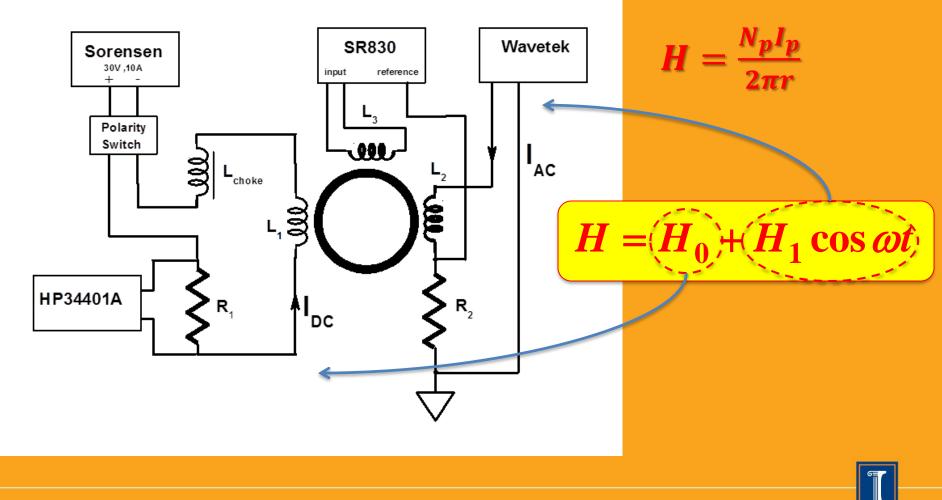

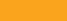

# Major/minor loops. Demagnetization

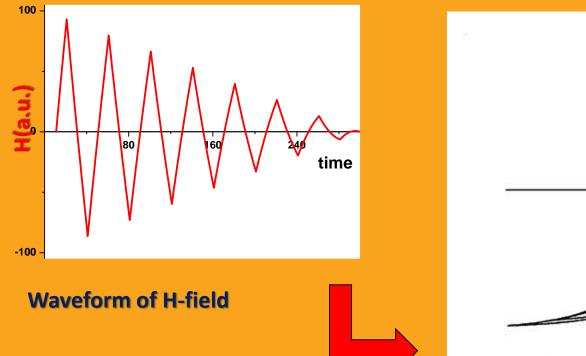

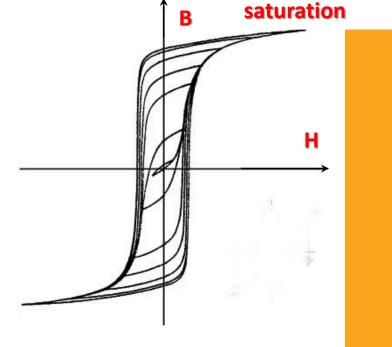

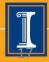

# Demagnetization

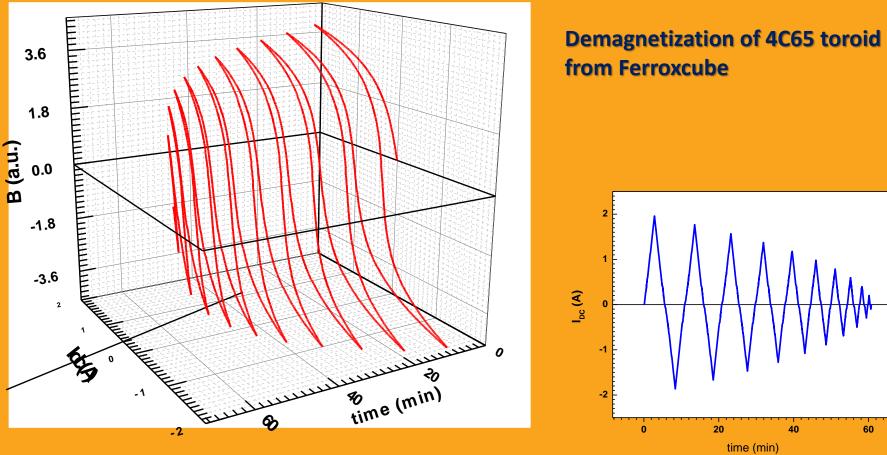

time (min)

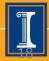

# **Hysteresis Loops**

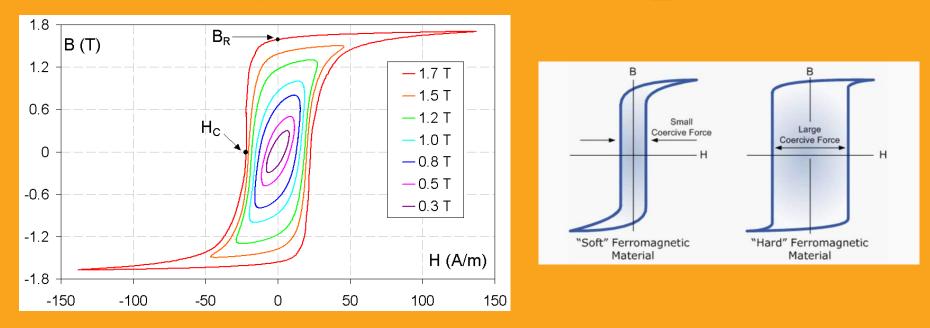

Fig. A family of AC hysteresis loops for grain-oriented electrical steel ( $B_R$  denotes remanence and  $H_C$  is the coercivity). Courtesy Zureks (Wikipedia)

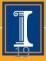

# Measuring the magnetic permeability

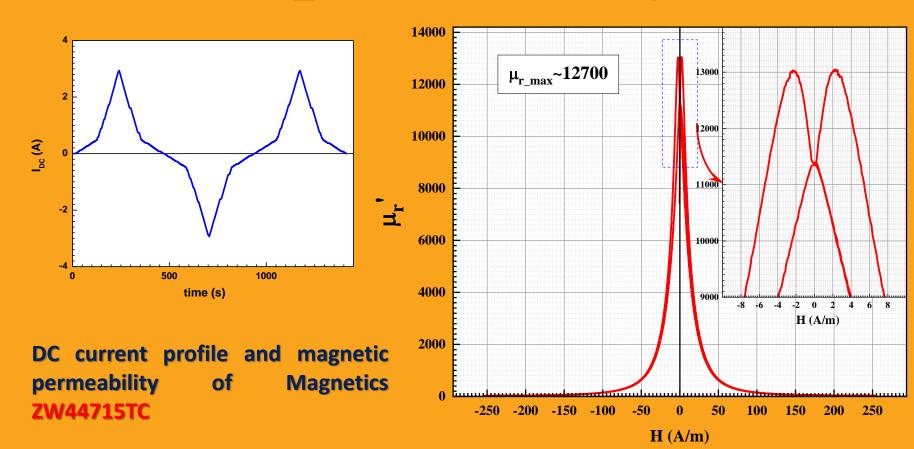

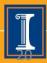

I<sub>DC</sub> (A)

ECE storeroom unknown material Sample #5

200

0

600

800

400

time (s)

Step#1. Performing one fast IDC scan the based on the result preparing the "smart" IDC profile

Step#2. Performing precise scan the. Plotting raw data based

1.6 1.4 1.2 Voltage units measured by SR830 Y (mV) 1.0 0.8 0.6 0.4 0.2 0.0 0.5 -0.5 0.0 1.0 -1.0 I<sub>DC</sub> (A) **Current in primary coil in A** illinois.edu

Step#3. What we are measuring? Calibration.

Lock-in measures emf on the pickup coil

$$V_{lock-in} = -\frac{d\Phi}{dt}; \Phi = \vec{B} \bullet \vec{S}$$

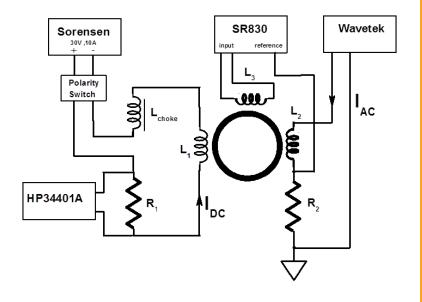

Here Ip is ac current in primary coil L3; 
$$I_p = \frac{V_0 \sin(\omega t)}{R_2}$$

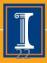

## Step#3. What we are measuring? Calibration.

Primary coil of N<sub>p</sub> turns supplied by current I<sub>p</sub> creates magnetic field H and flux d $\Phi$ 

For toroid: 
$$H = \frac{N_p I_p}{2\pi r}$$

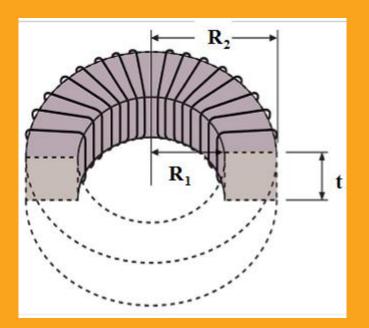

**R**<sub>2</sub> <**r** < **R**<sub>1</sub>

$$d\Phi = \mu \int \vec{H} \cdot d\vec{a} = \frac{\mu I N t}{2\pi} \int_{R_1}^{R_2} \frac{dr}{r} = \frac{\mu I N t}{2\pi} \ln \frac{R_2}{R_1}$$

da=dr\*t

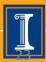

Step#3. What we are measuring? Calibration.

Total flux detected by pickup coil:

$$\Phi = N_{pickup} d\Phi = \frac{\mu N_{pickup} N_p I_p t}{2\pi} \ln \frac{R_2}{R_1}$$

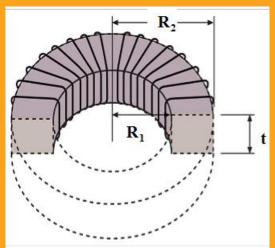

Np and Ip number of turns of AC primary coil and AC rms current

Inductance of the toroid:

$$L = \frac{\Phi}{I}; \quad L = \mu_r L_0 = (\mu' - i\mu'')L_0$$

$$L_0 = \frac{\mu_0 N_{pickup} N_p t}{2\pi} \ln \frac{R_2}{R_1}$$

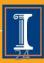

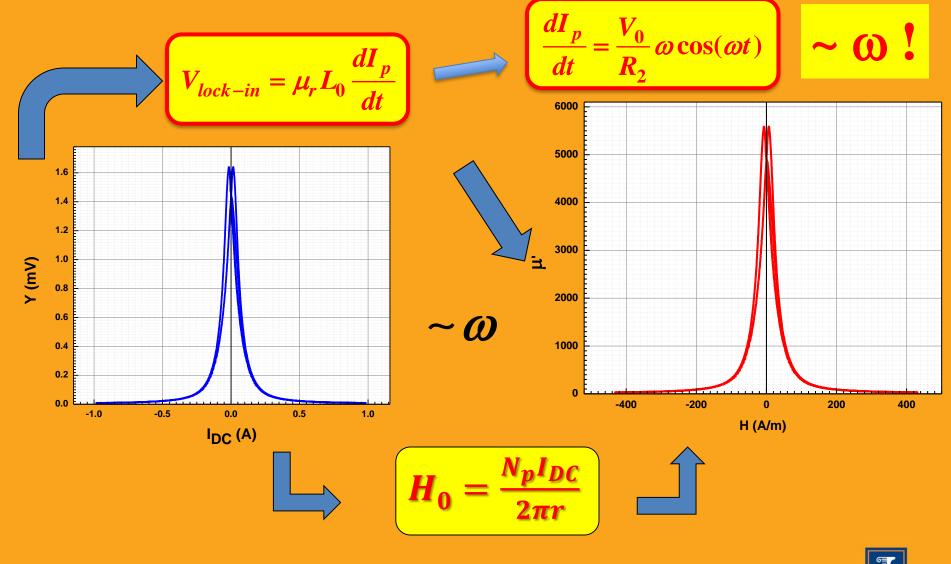

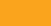

4/8/2019

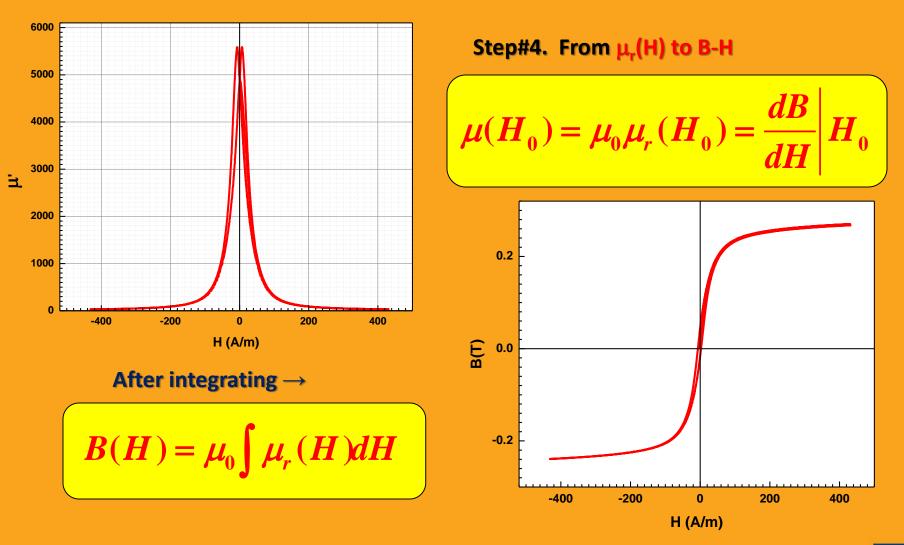

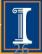

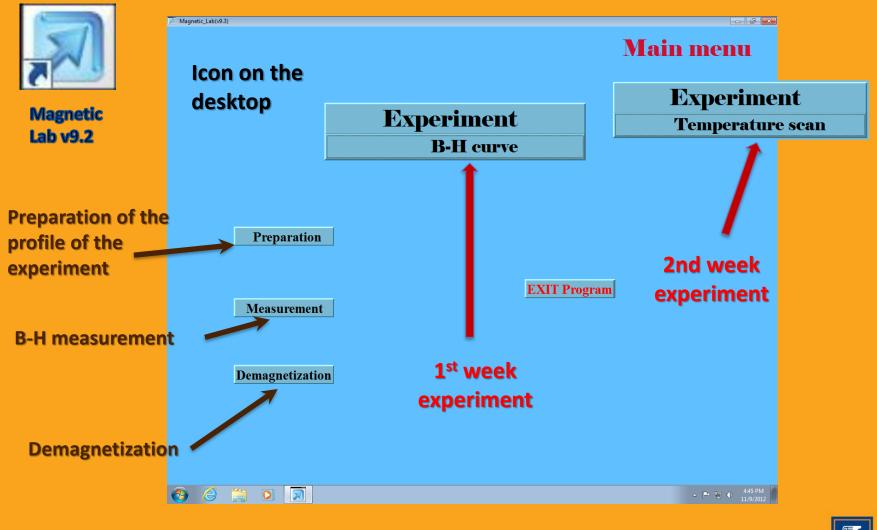

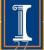

#### Measuring profile preparation. Using profile template

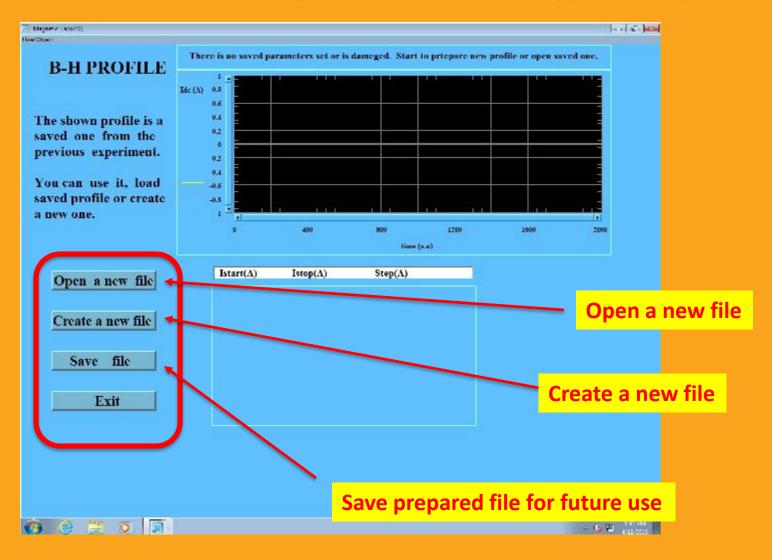

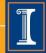

#### Measuring profile preparation. Using profile template.

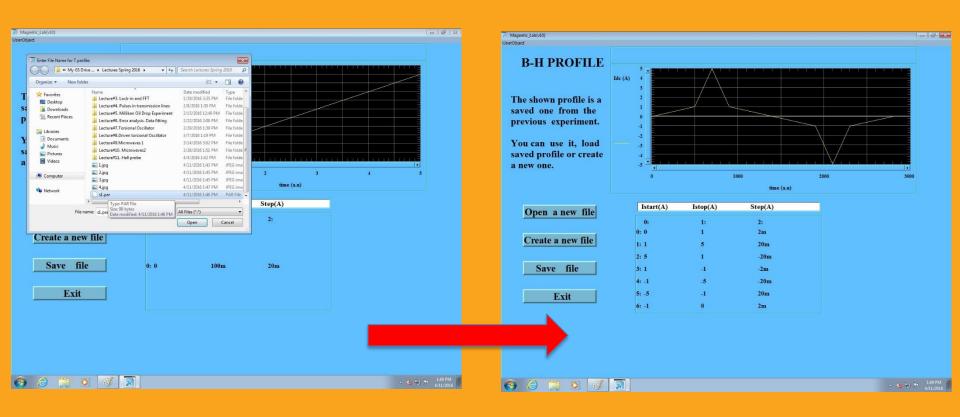

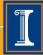

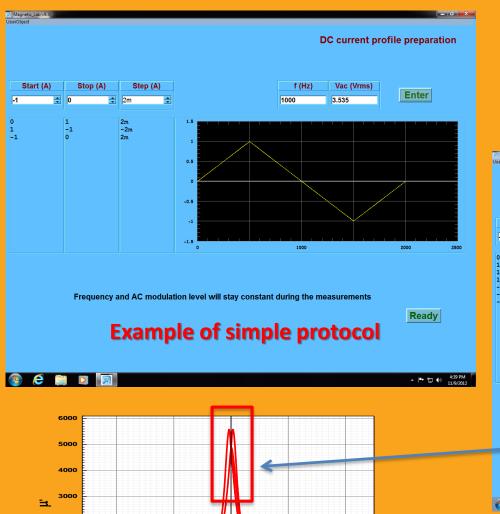

200

400

2000

0

-400

-200

0 H (A/m)

#### **Measuring profile preparation**

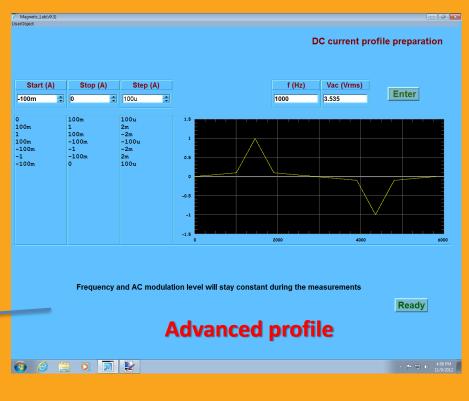

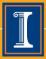

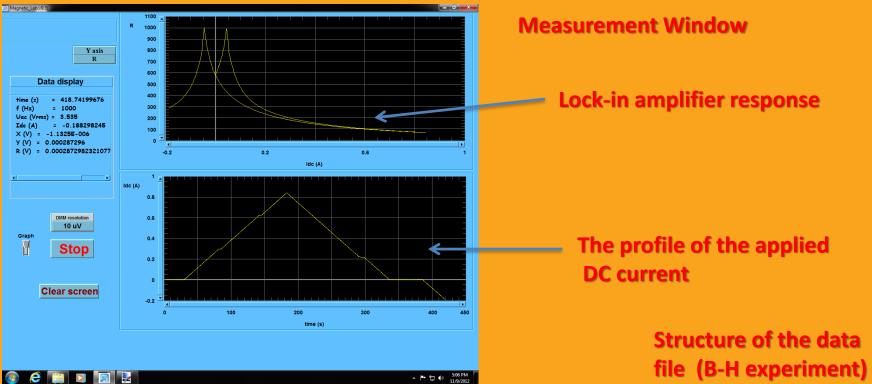

|      | times(X)   | fHz(Y)   | UacVrms(Y) | IdcA(Y)   | XV(Y)      | YV(Y)     | RV(Y)     |
|------|------------|----------|------------|-----------|------------|-----------|-----------|
| Long | time (s) = | f (Hz) = | Uac (Vrms) | Idc (A) = | X (V) =    | Y (V) =   | R (V) =   |
| 1    | 2.125      | 1000     | 3.535      | 0.00444   | -1.31876E- | 7.73077E- | 7.73189E- |
| 2    | 12.828     | 1000     | 3.535      | 0.00416   | -1.16975E- | 7.72332E- | 7.72421E- |
| 3    | 13.203     | 1000     | 3.535      | 0.00751   | -1.1325E-6 | 7.67563E- | 7.67647E- |
| 4    | 13.578     | 1000     | 3.535      | 0.00988   | -1.03564E- | 7.65999E- | 7.66069E- |
| 5    | 13.938     | 1000     | 3.535      | 0.01205   | -1.15485E- | 7.62646E- | 7.62733E- |
| 6    | 14.313     | 1000     | 3.535      | 0.01395   | -9.16425E- | 7.59815E- | 7.5987E-5 |
| 7    | 14 766     | 1000     | 2,626      | 0.01621   | 1 220255   | 7 56765 5 | 7 5606⊑ 5 |

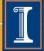

## **Data analysis using Origin**

#### To calculate the permeability better to use the template :

\\engr-file-03\phyinst\APL Courses\PHYCS401\Common\Origin templates\AC magnetic Lab\MU\_CALCULATION.otw

#### times(X) fHz(Y) UacVrms(Y) IdcA(Y) XV(Y) YV(Y) RV(Y) A(L) B(Y) Lo(Y) mu1(Y)mu2(Y) H(Y)ng N time (s) f (Hz) Uac (Vrms) Idc (A) X (V) Y (V) R (V) a/m Units Parameters 1 2.125 1000 3.535 0.00444 -1.31876E-7.73077E-5 7.73189E-3.35179E-7 0.88571 0.00789 20 51.92141 Npickup 2 12.828 1000 3.535 0.00416 -1.16975E-7.72332E-5 7.72421E-20 3.35179E-7 51.87137 0.78563 0.00739 Nac primary 3 7.67647E-13.203 1000 3.535 0.00751 -1.1325E-6 7.67563E-5 0.00825 3.35179E-7 51.55108 0.76061 0.01335 h(m) 4 13.578 3.535 0.00988 -1.03564E-7.65999E-5 7.66069E-0.01756 1000 22.35 3.35179E-7 51.44604 0.69556 5 13.938 1000 3.535 0.01205 -1.15485E-7.62646E-5 7.62733E-13.45 3.35179E-7 51.22084 0.77562 0.02143 6 14.313 1000 3.535 0.01395 -9.16425E-7.59815E-5 7.5987E-5 3.35179E-7 51.03071 0.61549 0.0248 Ndc primary 100 7 14,766 1000 3.535 0.01621 -1.22935E-7.5676E-5 7.5686E-5 50.82553 0.82566 0.02883 8 15.141 1000 3.535 0.01739 -1.26661E-7.51545E-5 7.51652E-50.47528 0.85068 0.03092 9 15.484 1000 3.535 7.50502E-5 7.50546E-50.40523 0.54543 0.0351 0.01974 -8.12117E-10 0.03865 15.875 1000 3.535 0.02174 -1.1772E-6 7.47894E-5 7.47987E-50.23007 0.79063 11 16.328 1000 3.535 0.02263 -1.09524E-7.46031E-5 7.46111E-50.10494 0.73559 0.04025 12 16,703 1000 3.535 0.02589 -9.76033E-7.43424E-5 7.43488E-49.92985 0.65552 0.04605 13 17 063 1000 3 5 3 5 0.02698 -1.15485E-7 37687E-5 7 37777E-49 54454 0 77562 0.04798

#### It does not contain the equations - you have to write them

**Parameters** 

#### **Calculated results**

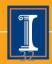

**Raw data** 

4/8/2019

## Data analysis using Origin. Integrating.

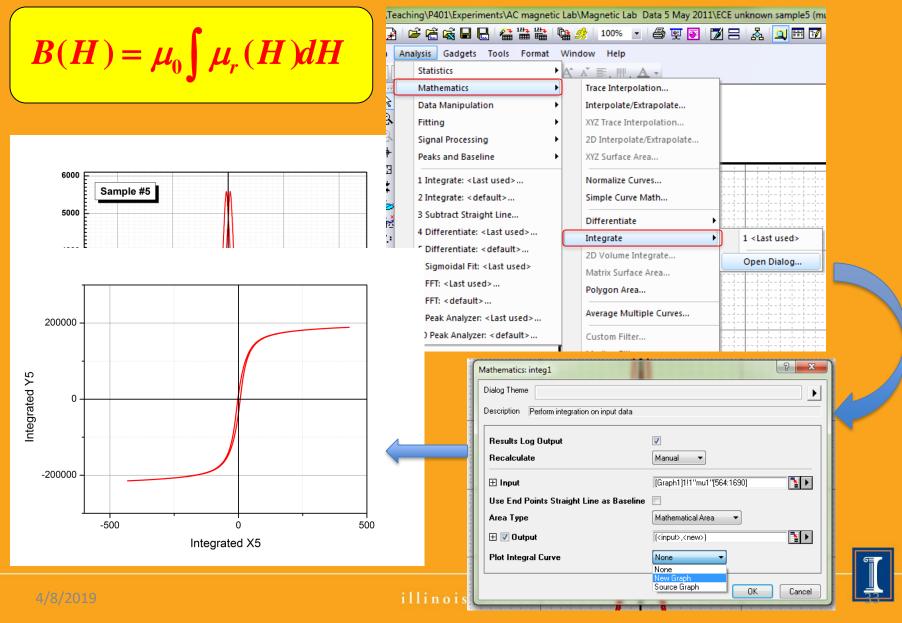

## **Data analysis using Origin. Integrating.**

 $B(H) = \mu_0 \int \mu_r(H) dH + offset$ 

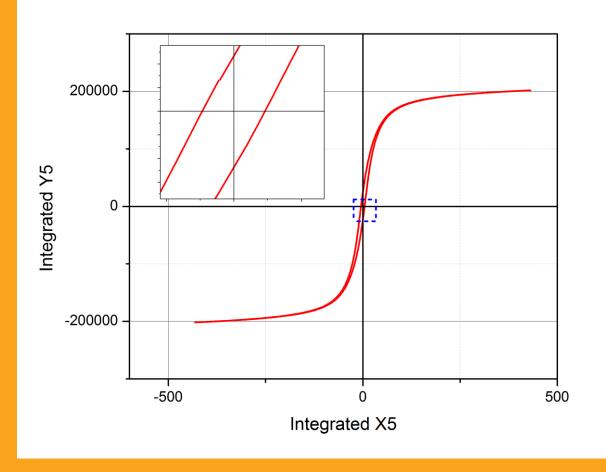

4/8/2019

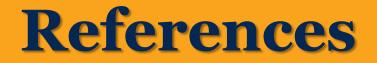

• Information about magnetic materials can be found in :

\\engr-file-03\phyinst\APL Courses\PHYCS401\Experiments\AC\_Magnetization\Magnetic Materials

SR830 manual: \\engr-file-03\phyinst\APL
Courses\PHYCS401\Common\EquipmentManuals\SR830m.pdf

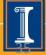